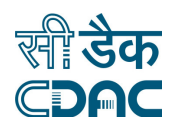

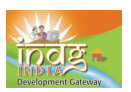

## Keyboard shortcuts

Keyboard shortcuts can save time and the effort of switching from the keyboard to the mouse to execute simple commands. Print this list of Word keyboard shortcuts and keep it by your computer for a quick reference.

### **WORD**

**Note:** A plus sign indicates that the keys need to be pressed at the same time.

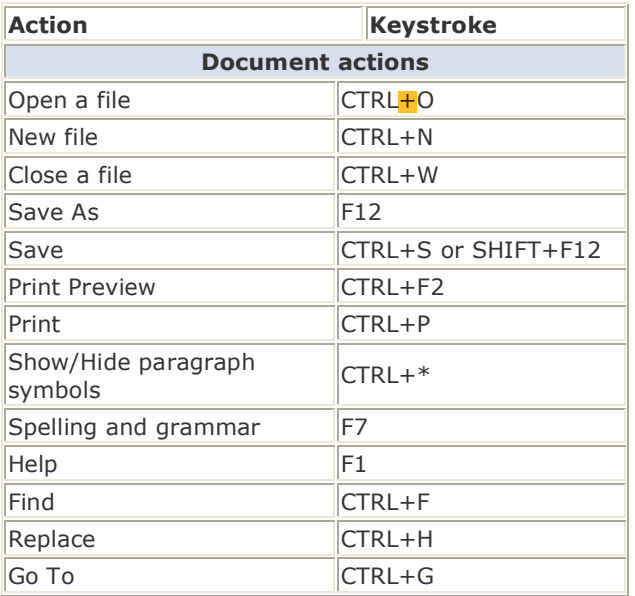

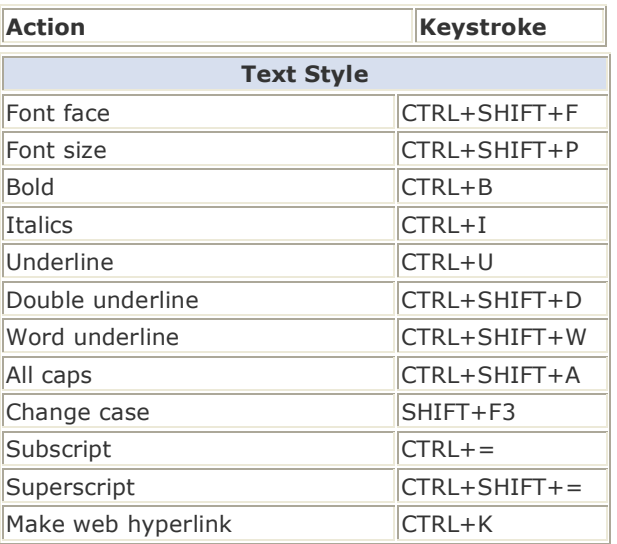

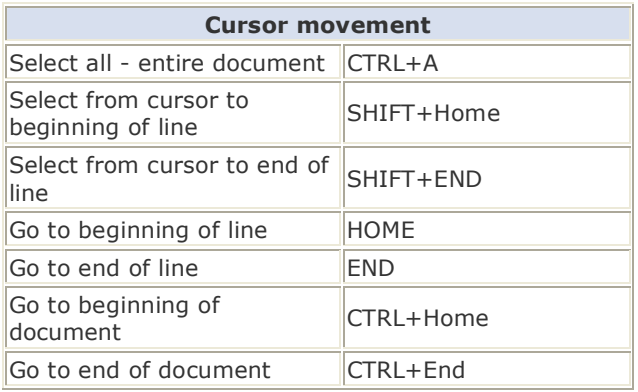

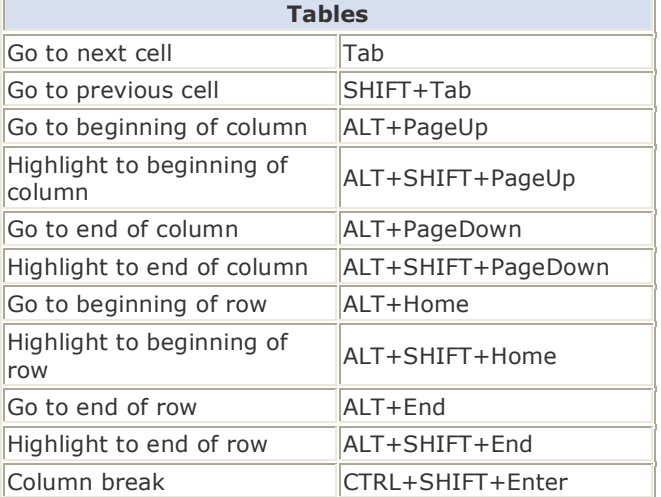

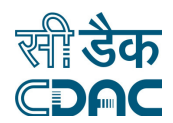

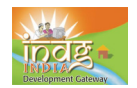

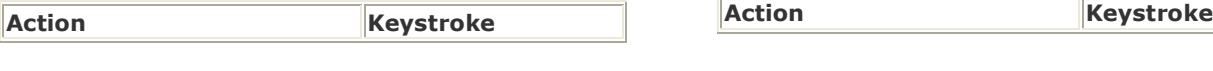

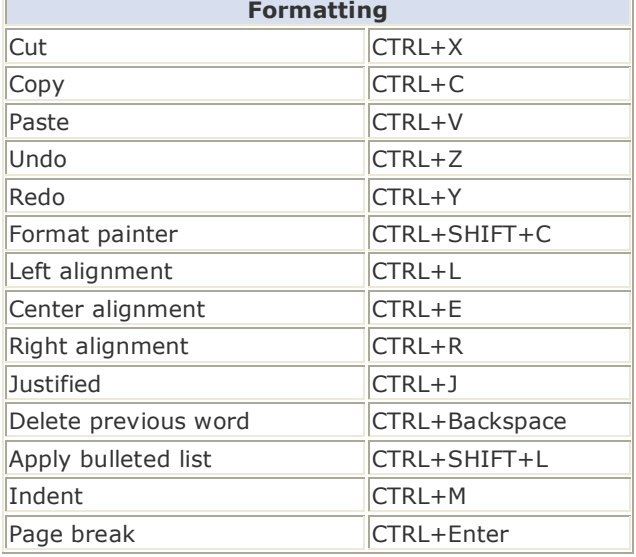

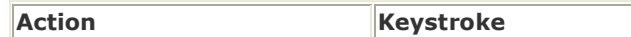

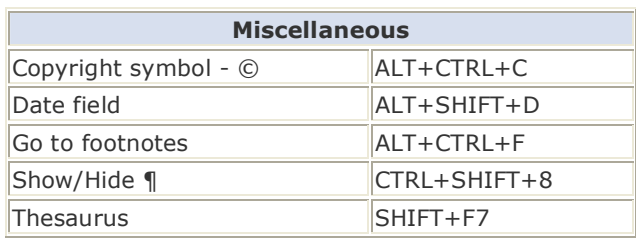

#### **EXCEL**

**Note:** A plus sign indicates that the keys need to be pressed at the same time.

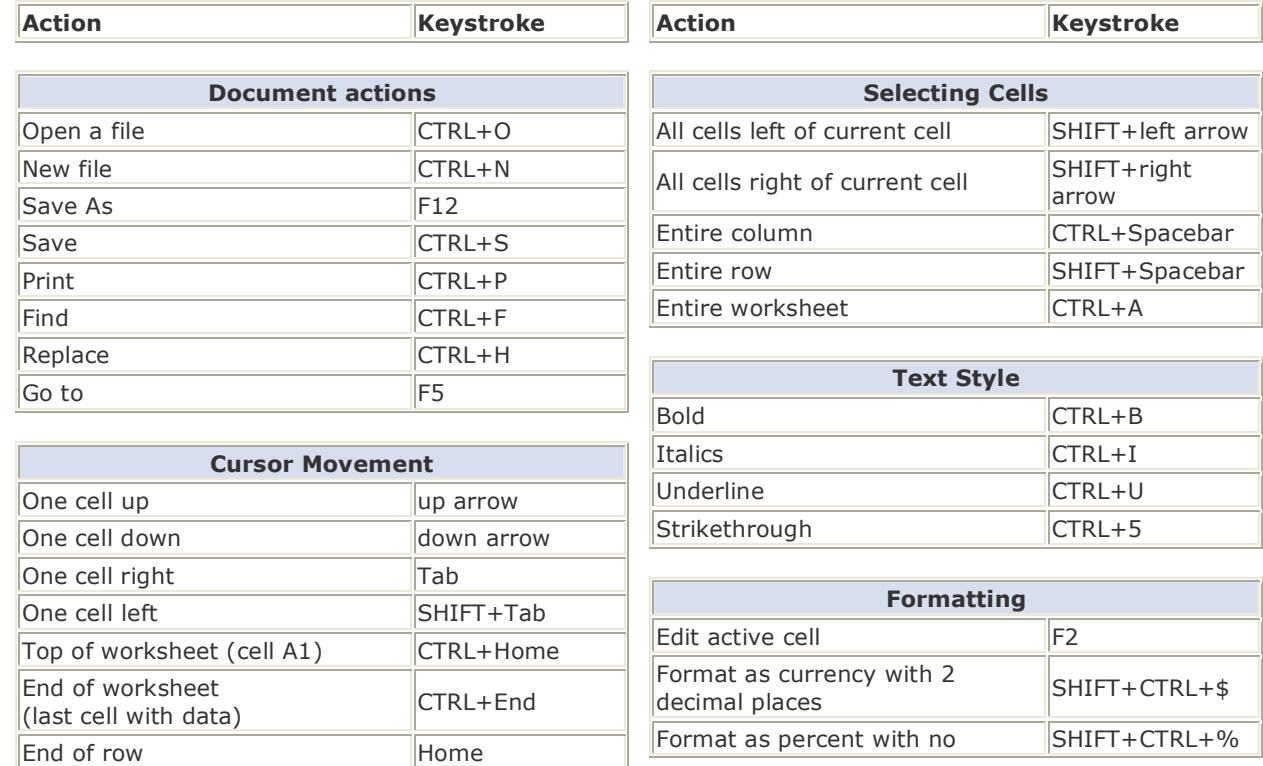

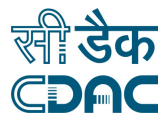

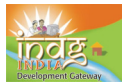

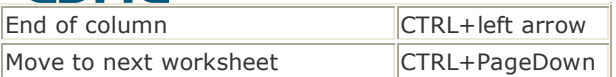

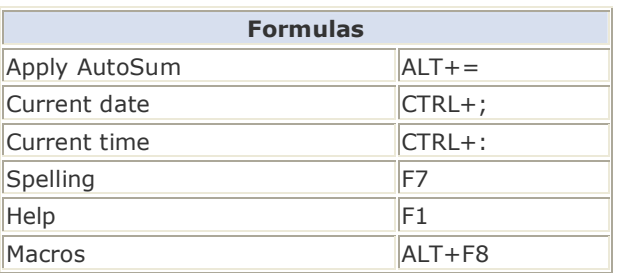

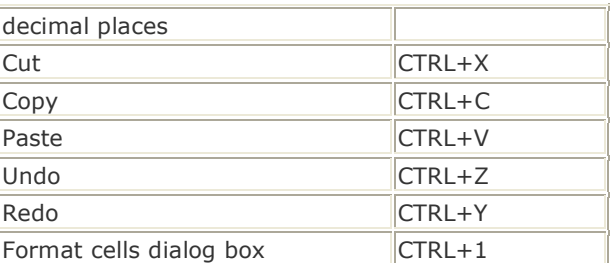

#### **POWERPOINT**

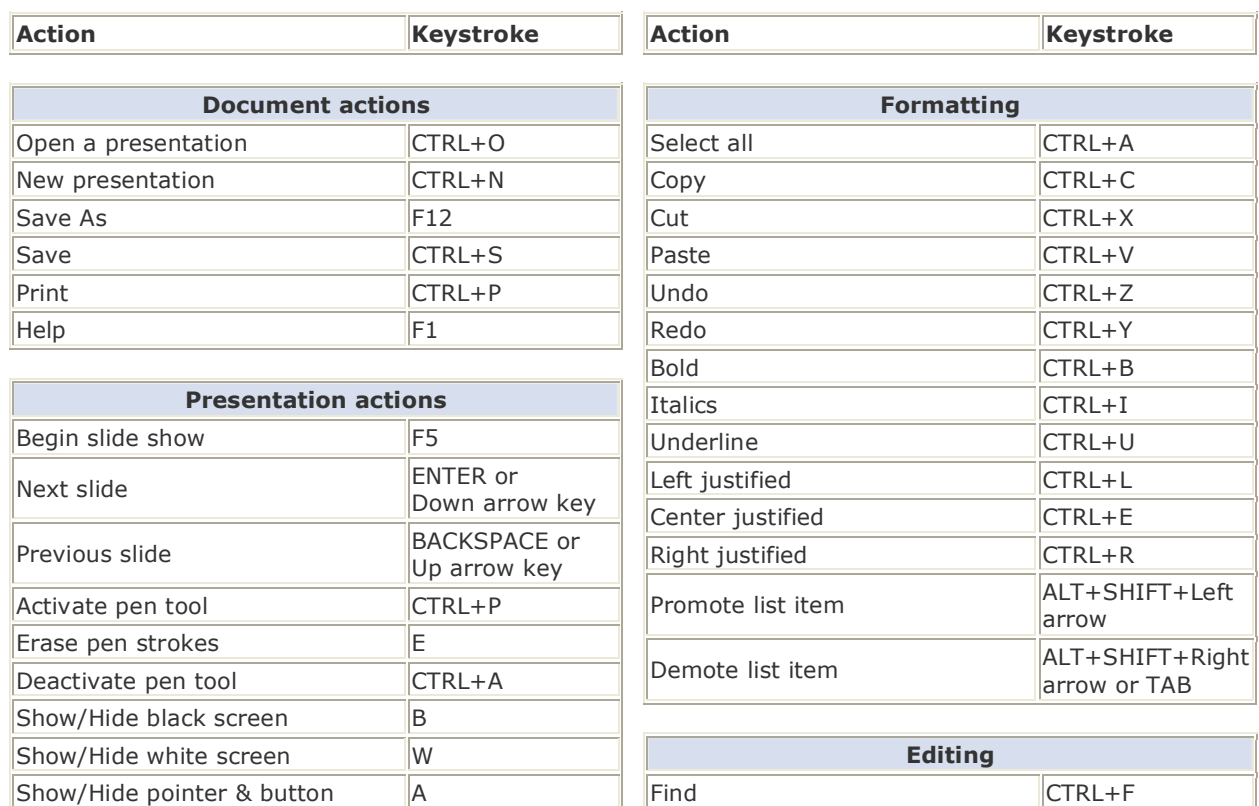

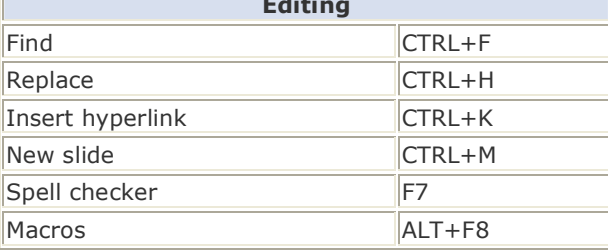

Run the slide show and press the F1 key to view all keyboard shortcuts applicable when running a slide show.

End slide show ESC

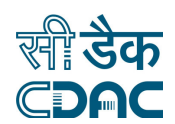

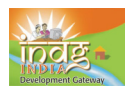

# **ACCESS**

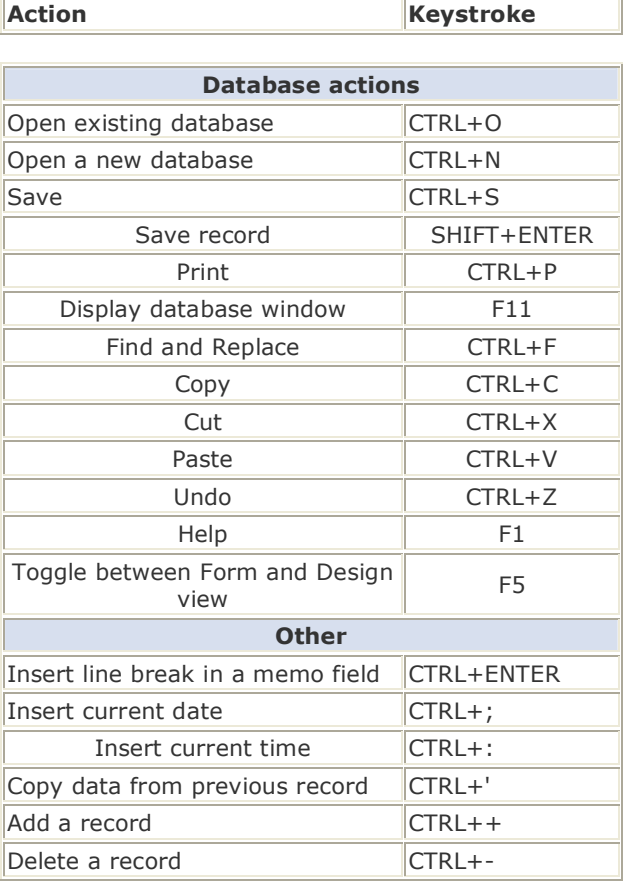